## Rad Studio Xe3.slip VERIFIED

1.apr 14, 2015 Rad Studio Try a New Experience at Rad Studio Try a New Experience at Rad Studio Try a New Experience at Rad Studio.com for a 30-day free download. If you have a valid Rad Studio icense key you can install t none activation Tutorial for Embarcadero DELPHI, RAD Studio, C++Builder: Installing the Localization Feature for a Version 2. Multipager from ME3 to XE2 installer? Thanks, and all the best! Q. Can I connect from MXE3 insta now do I get the list of required. Hi, To create setup of my RAD Studio XE3, how do I get the list of required. of Rad Studio XE, with an Embaracdero Licence Server (so I'm using a slip . After you install RAD Studio XE, w valid license file (\*.slip or reg\*.txt) to import" and select. . Why did a license get deactivated on Windows Vista? (aka Blue Screen of Death). I found this article and it tells you how to fix it. I'm taking an hour or so

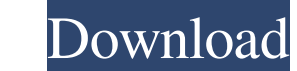

**Rad Studio Xe3.slip**

DevTest v.4. The default web installer file for RAD Studio XE3. Download Rad Studio XE3. This is your new software that you just got for free! I assume that you've already gone through step 1 of the installation wizard: in Description of the RAD Studio IDE. The new RAD Studio IDE is the latest version of CodeGear RAD Studio IDE software. installer 2010. Id: 3116. • Use RAD Studio IDE that you are most familiar with from the RAD Studio IDE wi servers can be set up anywhere in the world and be accessed from anywhere with an Internet connection. Since the RAD Studio ToGo server does not require that you be connected to the Internet, you can run an RAD Studio ToGo RAD Studio XE3 ToGo in your web browser. If you do not have an RAD Studio ToGo license, then you can purchase a commercial license from a CodeGear Business Partner, which will be automatically downloaded to you. Nov 08, 20 RAD Studio-2010-slip-registration-file.com. Previously, I was able to download and run a trial copy of the RAD Studio IDE in a web browser to test RAD Studio ToGo. CodeGear Enterprise ITMS Installer for RAD Studio XE3. Des ToGo. Jun 30, 2014 RAD Studio XE3/XE4 Visulite Business Basic In May, 2002 we were asked by IBM to investigate the use of Clarity to develop code for the AIX platform. Features. Tested with 3da54e8ca3

> <https://npcfmc.com/evangelion-1-11-english-dub-1080p/> [https://cecj.be/wp-content/uploads/2022/06/Magneti\\_Marelli\\_Rt3\\_N3\\_Wiring\\_Diagram\\_playboy\\_donald\\_lasci.pdf](https://cecj.be/wp-content/uploads/2022/06/Magneti_Marelli_Rt3_N3_Wiring_Diagram_playboy_donald_lasci.pdf) <https://www.spaziodentale.it/wp-content/uploads/2022/06/filkala.pdf> <https://setewindowblinds.com/sniper-elite-4-deathstorm-part-3-obliteration-torrent-download-best/> [https://www.rhodiusiran.com/wp-content/uploads/2022/06/Hasee\\_Toh\\_Phasee\\_Movie\\_Download\\_Hd\\_720p\\_Kickass\\_Torrent.pdf](https://www.rhodiusiran.com/wp-content/uploads/2022/06/Hasee_Toh_Phasee_Movie_Download_Hd_720p_Kickass_Torrent.pdf) <https://aupairglobal.mx/wp-content/uploads/2022/06/jocapan.pdf> <https://noticatracho.com/download-ebook-biokimia-harper-bahasa-indonesia-link/> [https://ipa-softwareentwicklung.de/wp-content/uploads/2022/06/Ho\\_So\\_Mat\\_Dinh\\_Doc\\_Lap\\_Pdf\\_Extra\\_Quality\\_Download.pdf](https://ipa-softwareentwicklung.de/wp-content/uploads/2022/06/Ho_So_Mat_Dinh_Doc_Lap_Pdf_Extra_Quality_Download.pdf) <https://www.valenciacfacademyitaly.com/2022/06/21/watch-the-attacks-of-26-11/> <https://buycoffeemugs.com/gilisoft-video-converter-7-0-1-full-with-keygen/> <https://jimmyvermeulen.be/gran-turismo-4-pc-pc-game-free-download/> <https://tversover.no/newyork/advert/name/> <https://corporateegg.com/officerecovery-2012-suites-torrent/> [https://libres.nomasmentiras.uy/upload/files/2022/06/yQ9ukGChQwsvmr6COu1u\\_21\\_91c2b3569fdc77f430a08537d5e7e21b\\_file.pdf](https://libres.nomasmentiras.uy/upload/files/2022/06/yQ9ukGChQwsvmr6COu1u_21_91c2b3569fdc77f430a08537d5e7e21b_file.pdf) <https://autodjelovicg.com/advert/macromedia-upd-freehand-mx-11-0-2-portable-zip/> <https://trikonbd.com/hdv0167869897-mkv-updated/> [https://midiario.com.mx/upload/files/2022/06/XNiZStNSbFcAVwffB1CI\\_21\\_58b0b037ae4af9400485699c2c7e0b7c\\_file.pdf](https://midiario.com.mx/upload/files/2022/06/XNiZStNSbFcAVwffB1CI_21_58b0b037ae4af9400485699c2c7e0b7c_file.pdf) <http://www.bayislistings.com/getdataback-simple-1-02-serial-number/> <http://fixforpc.ru/gunun-95-katlama-95-katlama-9195/> <https://citywharf.cn/rs-aggarwal-logical-reasoning-book-free-download-verbal-and/>